**COMARCH ERP** 

Data………………………

**Dane Klienta Comarch S.A.:**

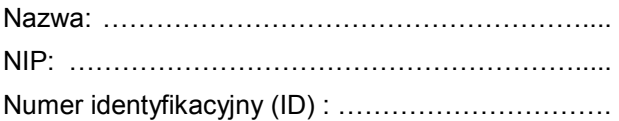

**Do : COMARCH S.A Al. Jana Pawła II 41g 31-864 Kraków Tel. (12) 687-70-00, fax (12) 687-75-55 [przepiecia@comarch.pl](mailto:przepiecia@comarch.pl)**

## **OŚWIADCZENIE O ZMIANIE OBSŁUGUJĄCEGO PARTNERA COMARCH**

Oświadczam, że z dniem ................................ obsługę serwisową wymienionych poniżej programów komputerowych firmy Comarch S.A. (z których mamy prawo legalnie korzystać), przejmuje Partner Comarch, firma:

ELTE-S

Wyrażam zgodę na dokonanie wpisu ww. Partnera Comarch jako firmy dedykowanej do obsługi serwisowej naszych instalacji.

**Lista programów Comarch S.A. (Comarch ERP Klasyka, Comarch ERP Optima, Comarch ERP XL, Comarch ERP Altum, Comarch IBARD)\*:**

o Nazwa ................................... Numerprogramu………………………………………….

o Nazwa.................................... Numer programu………………………………………….

o Nazwa.................................... Numer programu………………………………………….

o Nazwa.................................... Numer programu………………………………………….

o Nazwa.................................... Numer programu………………………………………….

o Nazwa.................................... Numer programu………………………………………….

o Nazwa ....................................Numer programu………………………………………….

Uwagi....................................................................

\* podkreślić właściwe, w przypadku Comarch IBARD bardzo prosimy o podanie loginu

**Powodem zmiany jest:**

- o **brak kontaktu ze strony firmy obsługującej,**
- o **niskie kompetencje konsultanta,**
- o **za wysoka cena usług,**
- o **inny**…………………………………………………………………………………………………………

**Jednocześnie potwierdzam, iż na dzień dzisiejszy nie posiadam przeterminowanych płatności za pakiety oprogramowania Comarch S.A. oraz oświadczam, że wyrażam zgodę na poinformowanie dotychczasowego obsługującego Partnera o zmianie z podaniem danych nowego Partnera.** 

> .…………………………………… Podpis i pieczęć Użytkownika

**Partner Comarch oświadcza, iż posiada ważną Umowę Partnerską z Comarch S.A. oraz jest kompetentny w zakresie serwisowania wyżej wymienionych programów.**